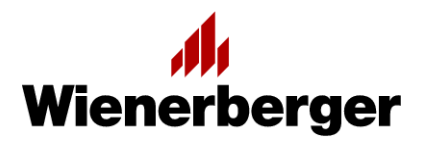

Materiały prasowe, Warszawa, 25.08.2021

## Porotherm BIM

Wienerberger od lat wspiera architektów projektujących w systemie Porotherm. Dotychczasowe narzędzia program do projektowania Porotherm CAD Studio i gotowe detale architektoniczne ".dwg" - dedykowane były przede wszystkim do rozwiązań bazujących na programie AutoCAD. Dotychczas standardowe detale CAD ustępują dziś nowoczesnym rozwiązaniom BIM. Wienerberger dla najpopularniejszej marki swoich produktów przygotował Porotherm BIM Studio, czyli zestawy gotowych obiektów BIM dla programów Revit oraz Archicad.

Rozwój technologii i narzędzi do projektowania osiągnął kolejny etap. Standardowe rozwiązania CAD ustępują nowoczesnym rozwiązaniom BIM. Obserwując te zmiany firma Wienerberger przygotowała Porotherm BIM Studio - dostosowane do potrzeb współczesnych użytkowników zestawy gotowych obiektów BIM dla programów Revit oraz Archicad. W zależności od potrzeb zostały opracowane grupy obiektów w pojedynczych plikach, jak np. ściany Porotherm Dryfix lub Porotherm P+W (w zależności od systemu w jakim budynek jest projektowany) lub ściany jedno-, dwu- lub trójwarstwowe (w zależności od typu projektowanych ścian). Co ważne, oprócz samego projektowania 3D zastosowanie obiektów z Porotherm BIM Studio automatycznie wprowadza do projektu wszystkie niezbędne informacje o samych pustakach ceramicznych, ale również komplet informacji dotyczący gotowych ścian, jak parametry wytrzymałościowe, parametry izolacyjności termicznej i akustycznej czy klas odporności ogniowej. Wszystko po to, by szybciej i sprawniej realizować proces projektowania i uniknąć błędów.

W połączeniu z generatorem tekstur cegieł elewacyjnych Terca narzędzie daje możliwość nadania zaprojektowanym przegrodom docelowego wyglądu, co ułatwia wizualizację. Wreszcie Porotherm BIM Studio pozwala określić zapotrzebowanie materiałów potrzebnych do realizacji inwestycji i to nie tylko podstawowych, jak pustaki i zaprawa, lecz również pustaków i elementów uzupełniających, docieplenia czy warstwy elewacyjnej wykonanej z cegieł elewacyjnych. W Porotherm BIM Studio uwzględniono również możliwość zaprojektowania wszystkich elementów uzupełniających system, jak pustaki wentylacyjne, kształtki wieńcowe, pustaki do wykonywania słupów żelbetowych w ścianie (Porotherm 25 K P+W) czy nadproża Porotherm.

Funkcjonalność to podstawowy aspekt, który współtwórcy oprogramowania – KOWAL'Studio - wzięli pod uwagę. I tak dla przykładu zaprojektowanie otworu okiennego wraz z odpowiednim nadprożem to tylko jedno kliknięcie - nie ma konieczności tworzenia otworu w murze i wstawiania pojedynczych belek a obiekty nadprożowe są automatycznie dobrane do szerokości ściany i powiązane z otworem w murze, do którego później należy wstawić odpowiednie okno lub drzwi.

Ważne również jest ograniczenie informacji do minimum. W obiektach Porotherm BIM Studio uwzględniono tylko najistotniejsze aspekty, dzięki czemu wielkość pliku jest niewielka. Wspomniane wcześniej zestawienie wszystkich rodzajów ścian w systemie Porotherm Dryfix to plik o wielkości zaledwie 2 MB. Dzięki temu pobieranie jest bardzo szybkie, a projekt nie rozrasta się do ogromnych rozmiarów.

Rozwiązania Porotherm BIM Studio są udostępnione na stronie firmy Wienerberger w sekcji Narzędzia i pliki do pobrania:

https://www.wienerberger.pl/narzedzia-i-pliki-do-pobrania/pustaki-ceramiczne-porotherm/porotherm-detalebim.html.